#### **Information:**

**As we have a high number of applicants for EnviTox, you have to strictly stick to the application form. It is mandatory to use this form in order to provide us with information about your motivation, your CV and your bachelor thesis and we do not accept extra sheets of papers with this information. Furthermore, there is a word limit for each question, which you have to consider. Please be concise to stay within this limit.** 

**Thank you.** 

# **Application form for the Master program Environmental Toxicology (EnviTox)**

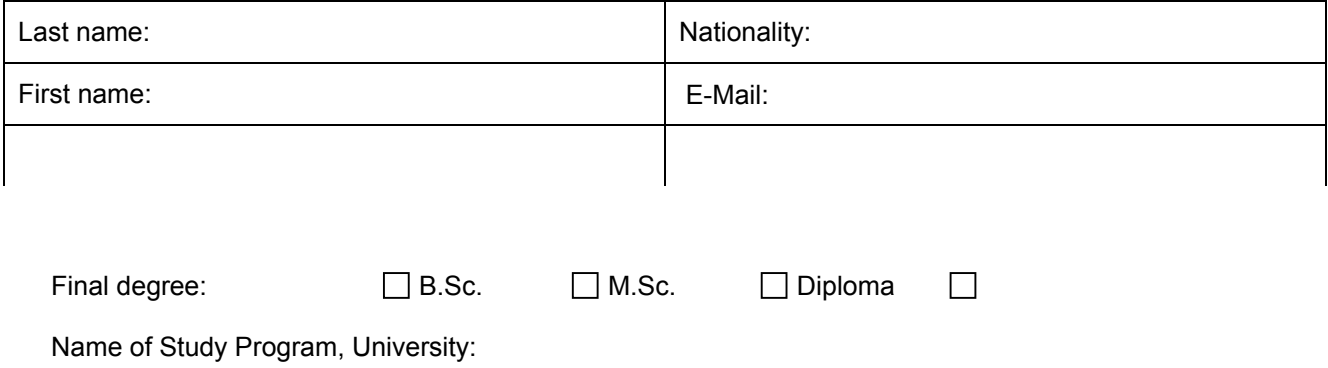

Title of the Thesis:

### **Letter of Motivation**

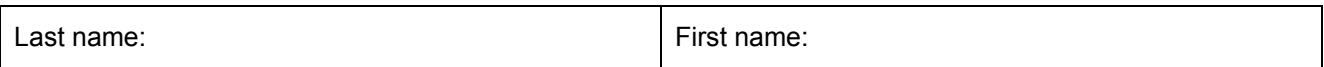

*1. Why are you interested in EnviTox?* (Maximum of 1000 characters)

2. *Why do you consider yourself qualified to participate in the EnviTox study program?* (Maximum of 400 characters)

 $\overline{a}$ 

L

*3. Which expectations do you have with respect to the curriculum?*  (Maximum of 1000 characters)

4. *What are your future professional plans, after you have completed the EnviTox program?* (Maximum of 750 characters)

# **Curriculum** vitae

Secondary School Education

University Education

Internships

### Experience of abroad studies

Further qualifications (e.g. publications)

## **Practical skills**

Practical laboratory skills are necessary to study EnviTox. Please provide us with information about practical laboratory skills you already earned. Please also mention practical skills you earned during internships or jobs. If you earned more skills than asked for on this page, please select the ones you are most experienced in.

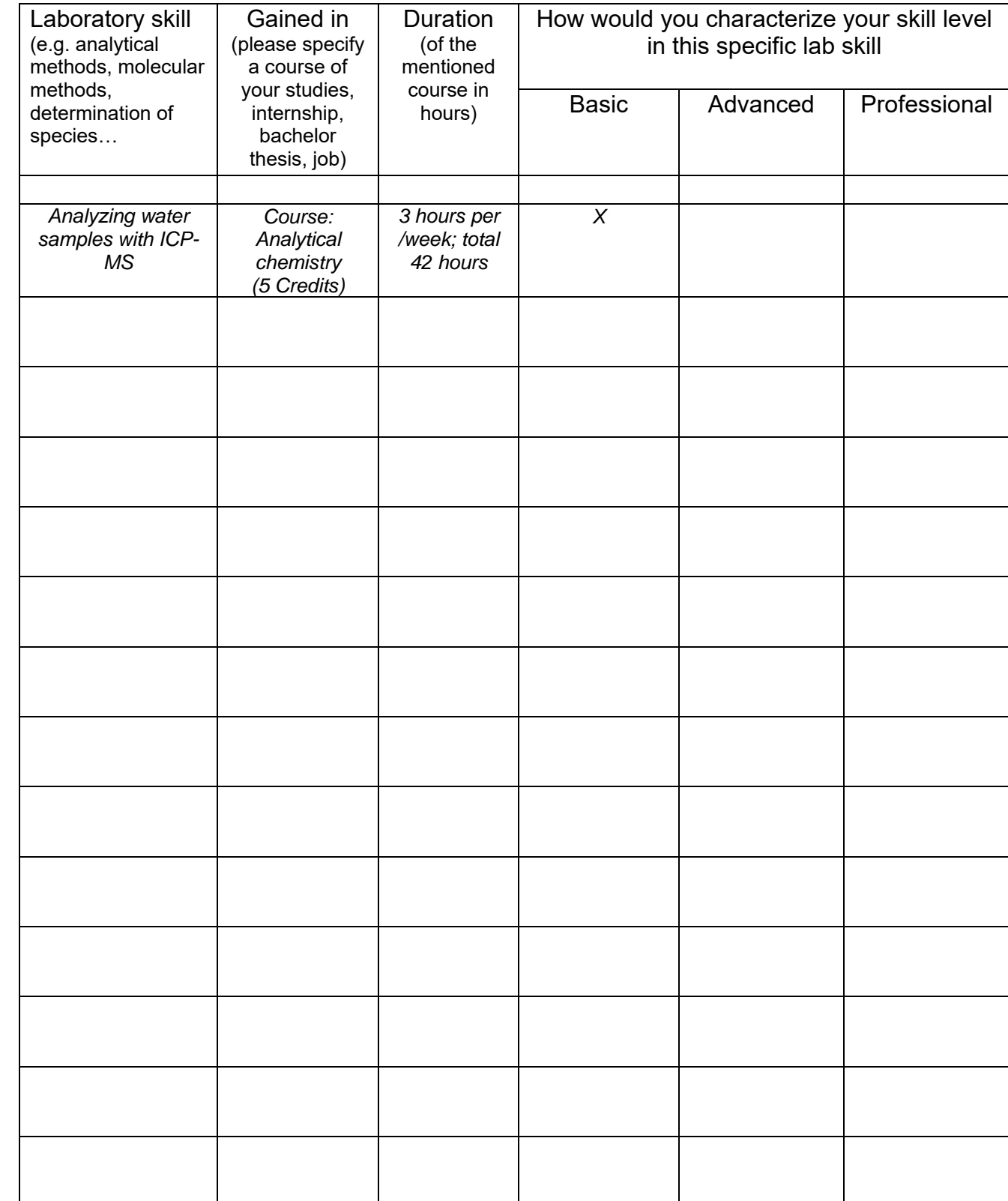

Example

# **Abstract of Thesis**

**Please write a short abstract of your thesis.** It is important for us, that you mention your research aim, the methods you used and a short overview about your results.

Do not forget to send us an electronic version of your thesis.

**If your thesis is not finished at the time of application**, please write a short expose on the background of your work, the scientific question you are going to answer as well as a description of your experiments and the methods applied.

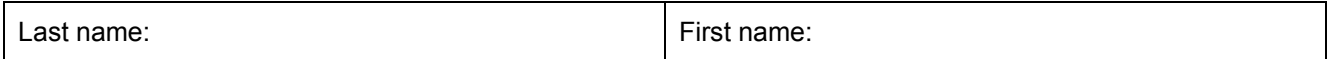

(Maximum of 2500 characters)